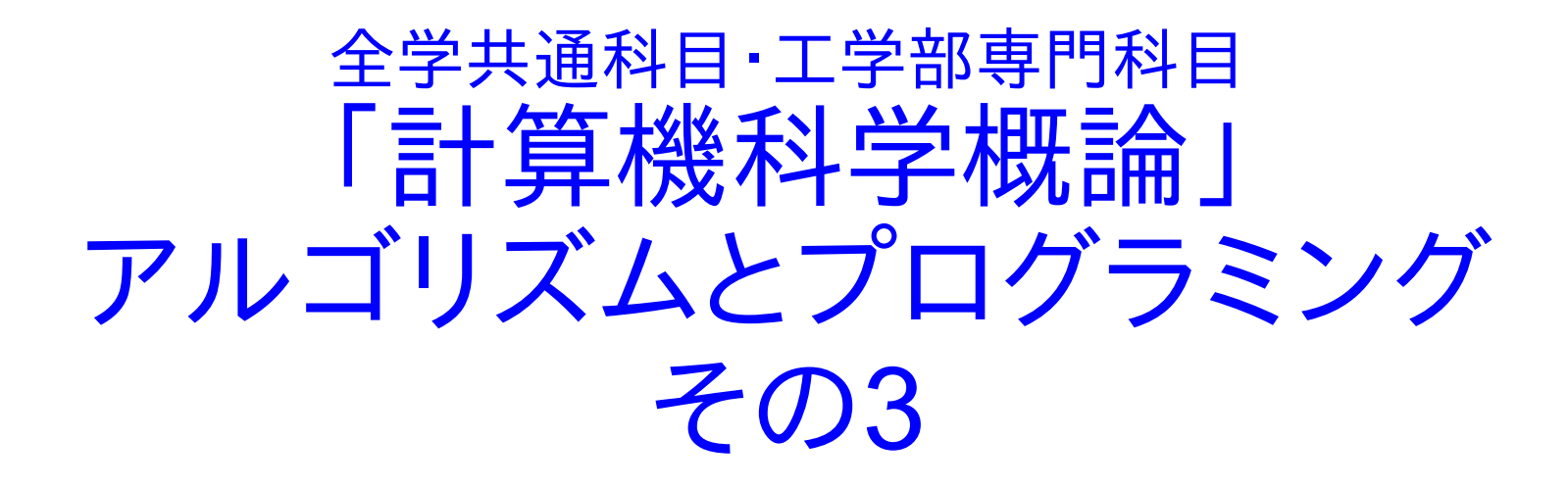

### 五十嵐 淳 igarashi@kuis.kyoto-u.ac.jp 大学院情報学研究科 通信情報システム専攻

担当分のメニュー

- 6/21, 6/28: アルゴリズムについて
- 7/5: 出張につき休講
- 7/12, 7/19: プログラミングについて
- (補講の予定・内容は未定です)

#### 講義情報

**http://www.fos.kuis.kyotou.ac.jp/~igarashi/class/cs-intro/**

今日のメニュー

#### 前回の積み残し

- アルゴリズムの正しさ
- プログラムとプログラミング言語
- JavaScript プログラミング入門
	- とにかく動かしてみよう

# アルゴリズムの正しさ

アルゴリズムが任意の入力に対し停止するか? アルゴリズムがその目的を任意の入力に対して果 たすか?

マージソート・クイックソートは本当に整列するの か?

互除法はいつでも止まるのか?本当に求まったの は最大公約数なのか?

# ユークリッドの互除法

入力: 自然数n, m (ただし n ≧ m) 1. k を n ÷ m の余りとする 2. k について場合分け **◆k = 0 ⇒ m を出力として終了** k ≠ 0 ⇒ m, k を入力として互除法を行いその出 力をそのまま出力とする 再帰(recursion)

# 互除法の正しさの証明(1/2)

- 以下のふたつは同値
	- 相異なる自然数 m, n の GCD が g である
	- 互いに素な自然数 a, b が存在し  $m = ga \land \supset n = gb$

# 互除法の正しさの証明(2/2)

m ÷ n の余りは a ÷ b の余り c の g倍

- しかも、b と c は互いに素、つまり GCD は g
- ⇒ 入力の GCD が再帰を越えて「保存」される
- プラス、入力の和は再帰の度に減っていく
- より厳密な証明には数学的帰納法を使う

数学的帰納法

- 「任意の自然数 n について P(n)」を示したければ、 以下のふたつを示せばよい
	- $\cdot P(0)$
	- P(k) ならば P(k+1) (任意の k について)
		- P(k) を帰納法の仮定と呼ぶ
		- ひとつ小さい数については今示そうとしている P が成立することを使ってよい

「任意の n に対し 1からnまでの和 = n(n-1)/2」の証明 **◆ P(0): 1から0までの和 = 0(0-1)/2** 

P(k) を仮定して P(k+1) を示す

1 から k+1 までの和 = 1 から k までの和 + (k+1) (P(k) より) = k(k-1)/2 + (k+1) = (k+1)k/2

# 数学的帰納法のバリエーション (累積帰納法)

- 「任意の自然数 n について P(n)」を示したければ、 以下を示せばよい
	- P(0) かつ P(1) かつ ... かつP(k) ならば P(k+1) (任意の k について)
		- k 以下については P が成立しているとしてよい

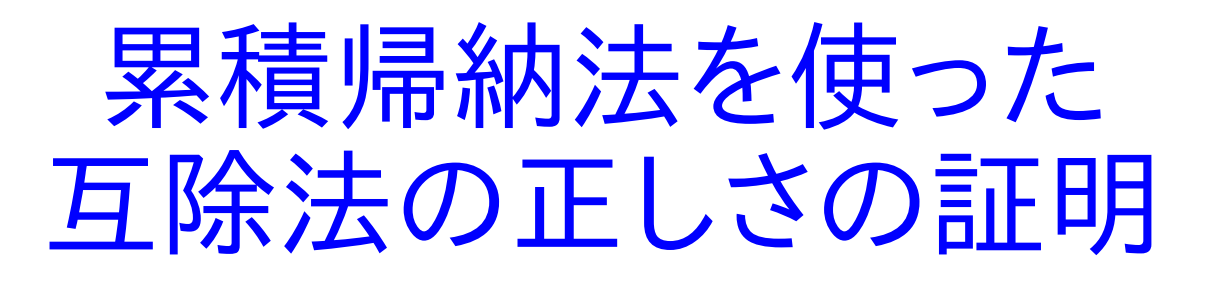

「任意の n, m, k について n = m + k ならば、m, k を 入力とした互除法の出力は m, k の GCD」

(証明) 累積帰納法による。m ≧ k の場合を示す。 m÷k の余り j について場合わけ: (1) j=0の場合、出力 k は確かに m, k のGCD (2) j>0の場合、帰納法の仮定 P(k+j) より、k, j を入 力とした互除法の出力は k, j の GCD。 先般の議論より k, j のGCD = m, k のGCD。 m < k の場合も同様。 (証明了)

今日のメニュー

- 前回の積み残し
	- アルゴリズムの正しさ
- プログラムとプログラミング言語
- JavaScript プログラミング入門
	- とにかく動かしてみよう

プログラム

コンピュータへの命令書

機械語プログラム・バイナリ(binary)プログラム

ビット列としてメモリに格納され、ハードウェアの動 作を制御する

ふつうはプログラミング言語(プログラムを書くための 人工言語)で書かれる

アセンブリ言語

高水準言語

言語なので文法・意味がある!

# アセンブリ言語

機械語命令に人間が理解しやすい名前をつけたもの

01001000 を ADD X, Y と呼ぶ、などなど

ADD X, Y から 01001000 に戻す(簡単な)「翻訳」 が必要 → アセンブラ

# 高水準プログラミング言語

より人間よりの表記でコンピュータへの指示を記述

- X + Y Z など、演算が入れ子になった式が使える
- 整数、文字などのデータの種類の区別
- •処理のまとまりに名前をつけて「まとまりとして」使うこ とができる

など

機械語への「翻訳」が大変

ソースプログラムとターゲットプログラム

ハードウェアの差異を吸収できる(プログラム再利用)

# 歴史に名を残した高水準言語(ごく一部)

- FORTRAN (1954) … 数値計算への応用
- Lisp (1958) … 記号処理への応用
- COBOL (1959) … 事務処理への応用
- ALGOL (1958) … アルゴリズム記述用
- Simula (1954) … シミュレーション記述・オブジェクト指向
- Prolog (1970) … 人工知能への応用・論理プログラミング
- C (1971) … オペレーティングシステム記述
- Smalltalk (1971) … オブジェクト指向
- ML (1973) … 証明戦略記述・関数プログラミング

# 高水準プログラムの実行方式

インタプリタ(解釈実行系)による実行

高水準プログラムを読み込みながらその意味通り実行す るプログラム

同時通訳のようなもの?

コンパイラによる実行

高水準プログラムを予め機械語プログラムに翻訳

翻訳書のようなもの?

ふたつの方式のハイブリッド:

#### 中間水準言語に翻訳して解釈実行

解釈実行しつつ、何度も実行する重要箇所はコンパイル

# 本講義でふれるプログラミング言語

- JavaScript
- OCaml (予定)
- Prolog (予定)

今日のメニュー

- 前回の積み残し
	- アルゴリズムの正しさ
- プログラムとプログラミング言語
- JavaScript プログラミング入門
	- とにかく動かしてみよう

### **JavaScript**

- ウェブページで「たのしいこと」をする用途で発明
- 当初は誰も大規模なプログラムを書かない「おも ちゃ言語」と認識されていた
- Google が GMail を発表して皆腰をぬかした
- •多くのウェブブラウザで動く
	- ただしブラウザ毎に少しずつ動作が違う ;-(
- (Java 言語とはほとんど関係ない)

### 講義中に見せるプログラムについて

講義ホームページで該当するリンクをクリックすると プログラムが動く

- ブラウザの「ページのソースを見る」で閲覧
- 「ページを保存」すれば保存・編集も可能
- 編集したファイルは「開く」で読み込める

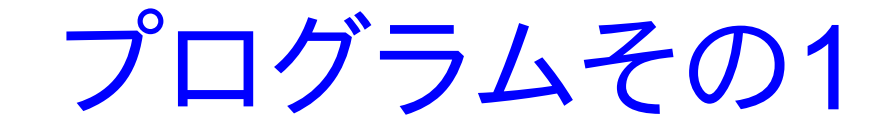

機 能 : ペ ー ジ を 読 み 込 む と 、 メ ッ セ ー ジ "Hello, world" を確認ダイアログボックスに表示

(web ページ自体は空っぽ)

ページのソース

### **<html> <body> <script> alert("Hello, world"); </script> </body> </html>** JavaScript プログラムはHTML中の <script>〜</script> に埋め込まれている

# ウェブブラウザの動作

- HTML部分を表示
- ◆<script>~</script> 部(複数あってもよい)を前か ら順に JavaScript プログラムとして実行

# プログラム大解剖

# **alert("Hello, world");**

- JS プログラム = 文(statement)の列
	- 文は(たいてい)セミコロンで終わる
	- •これは、ひとつの文からなるプログラム

文の種類もいろいろある

これは手続き呼出文: 〈手続名〉**(**〈式〉**);**

手続alertの機能…括弧内に書かれた式の値を 確認ダイアログボックスに表示し OK が押されるの を待つ

文と式

文: コンピュータへの命令となる構文単位

式(expression): 計算をして値(value)を得るため の構文単位

- 整数定数(..., -1, 0, 1, 2, ...)や文字列定数 **"Hello, world"** は式
- (複数の)式を演算子で組み合わせたもの  $\cdot 1 + 4$

プログラムその2

機能: キーボードから名前の入力を促し、入力され た名前の人に挨拶をする

**var username = prompt("What's your name?"); alert("Hello, " + username);**

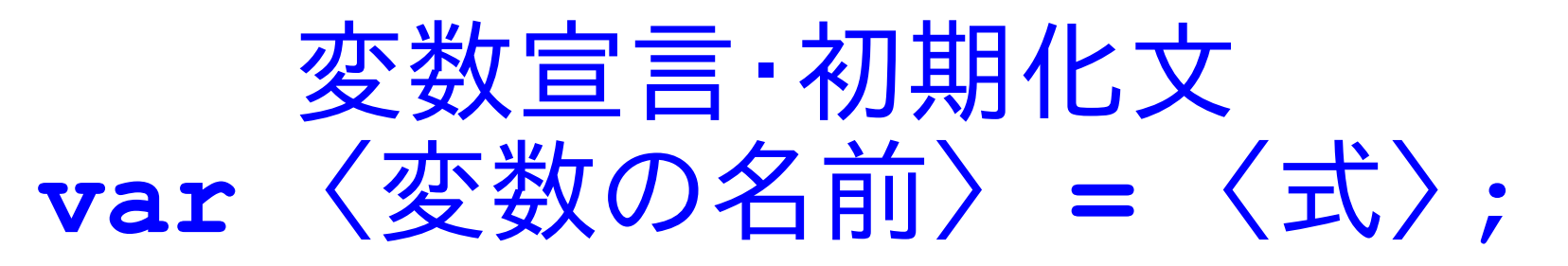

### 変数…値をしまっておくための箱

- 言語によっては、値につける名前、という考え方も
- 変数宣言文…新しい変数を用意する
- 初期化… 〈式〉 の値を箱に入れる
- JS では初期化(等号以下の部分)は省略可 変数参照…変数の中身の値の取り出し

(多くの言語では)宣言せずに参照してはいけない

- 関数呼出式 〈関数名〉**(**〈式〉**)**
	- 関数 **prompt** の機能…〈式〉の値をダイアログボッ クスに表示し、入力を待つ・入力された文字列を式全 体の値とする
		- 「入力された文字列を返す(return)」ともいう

演算子 +

### 加算

- 式 **1+1** の値は **2**
- 文字列の連結
	- 式 **"Hello, " + "Igarashi"** の値は **"Hello, Igarashi"**
- 整数と文字列を「足し」たら? (**"Hello," + 2**)
	- JSでは: **"Hello,2"**
	- 言語によってはエラーになる
		- 実行時エラー or 実行前エラー

# プログラムのフォーマットについて

空白文字と改行は区別されない

ただし全角空白は使ってはいけない

英文字の並びの間、ときには記号間の空白の有無は 重要

- var と username の間の空白は重要
- 個数はどうでもよい
- 行頭の空白(字下げ、インデント)は読みやすさのため

**//** から行末まではコメントと呼ばれプログラムの実 行には影響しない

プログラム その3

機能: キーボードからふたつの数を入力させ、その 平均を表示する

**function average(x, y) { return (x + y) / 2; }** 

**var a = Number(prompt(...)); var b = Number(prompt(...));**

**var c = average(a, b);**

**alert("The average is " + c);**

関数・手続き定義

文の並び、式に名前をつける **function** 〈名前〉**(**〈変数列〉**) {**〈文の並び〉**}**

- 呼び出し側から渡される情報(引数(ひきすう))を格 納する変数の宣言
- alert などと同様に呼び出せる
- return 文(**return** 〈式〉**;**)で〈式〉の値を呼 び出し元に返す

(訂正: プログラム = 文と関数定義の列)

その他

- 除算演算子 /
- 文字列を数値に変換する Number 関数

プログラムその4

機能: キーボードからふたつの数を入力させ、その 最大公約数を表示する

- 最大公約数を計算する関数の定義 % は余りを計算する演算子
- **function gcd(x, y) { var z = x % y; return (z==0) ? y : gcd(y, z); }**

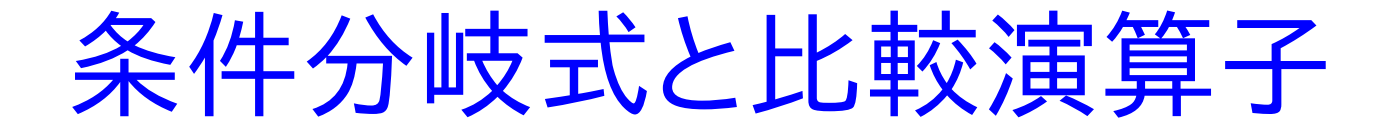

- 条件分岐式 〈式1〉 **?** 〈式2〉 **:** 〈式3〉 … 〈式1〉 (の値)の真偽で場合分け、真なら 〈式2〉 の値、偽であれば〈式3〉の値が式全体の値
- 比較演算子(値が真偽になるような式を構成する)

**==** … 両辺が等しい **!=** … 両辺が等しくない **<** … より小さい、 **>** … より大きい **<=** … 以下、 **>=** … 以上

ちょっと脱線: 条件文

「〜が真なら〜をする、偽なら〜をする」という文レベ ルでの条件分岐もできる

### **if (**〈式〉**) {** 〈文の並び〉 **} else {** 〈文の並び 〉 **}**

- セミコロンで終わらない文なので注意
- **return (z==0) ? y : gcd(y,z);** は
	- **if (z==0) { return y; }**

 **else { return gcd(y,z); }**

でもOK

# ユークリッドの互除法

入力: 自然数n, m (ただし n ≧ m) 1. k を n ÷ m の余りとする 2. k について場合分け **◆k = 0 ⇒ m を出力として終了** k ≠ 0 ⇒ m, k を入力として互除法を行いその出 力をそのまま出力とする 再帰(recursion)

プログラムその5

機能: キーボードからふたつの数を入力させ、その 最大公約数を表示する

**var x = Math.max(m, n); var y = Math.min(m, n); var z = x % y;**

```
while (z != 0) {
 x = y; y = z; z = x % y;
}
```
# 繰り返し構文 while

- **while (**〈式〉**) {** 〈文の並び〉 } …
- 〈式〉 が真である限り〈文の並び〉を繰り返し実行 する
- 〈式〉 が偽なら何もしない

代入文: 〈名前〉 =〈式〉;

変数の(箱の)中身を更新する

(初期化を伴う)変数宣言文との違いに注意

**while (z != 0) { //** この時点での **y, z** を **//** それぞれ新たな **x, y** とする  $x = y$ ;  $y = z$ ;  $z = x$  % y; **}**

### ここまでのまとめ

JS プログラム = 関数・手続き定義と文の列

- 文 … 命令の単位
- 式 … 値を計算するひとまとまり
	- いろいろな値の種類(数値、文字列、真偽値)
- 変数 … (式の)値を格納する箱
	- 宣言・初期化・参照・代入
- 関数・手続定義 … ひとまとめの処理に名前をつける
- ◆ 条件判断と繰り返し